## **EXHIBIT E PROCUREMENT SUITE**

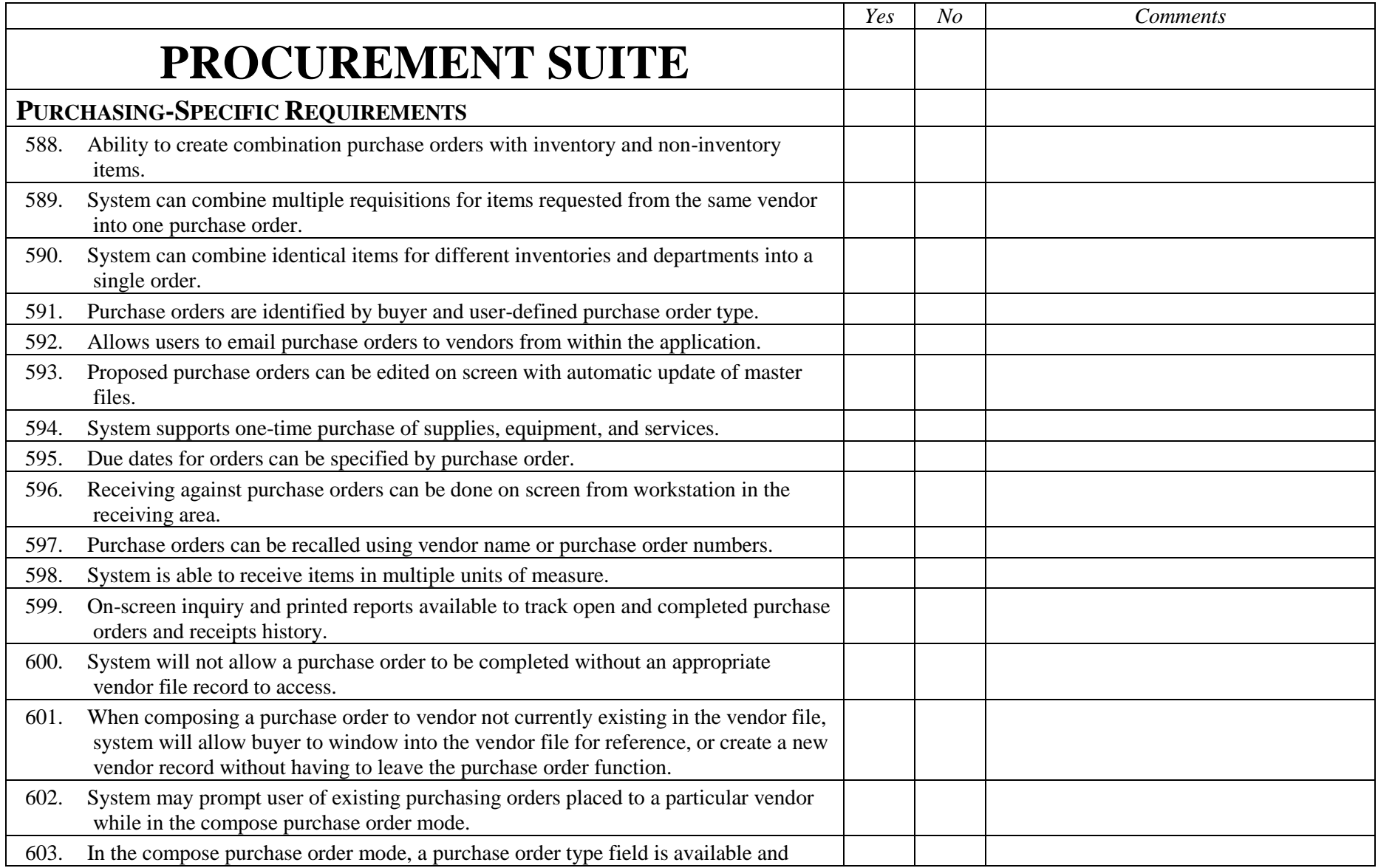

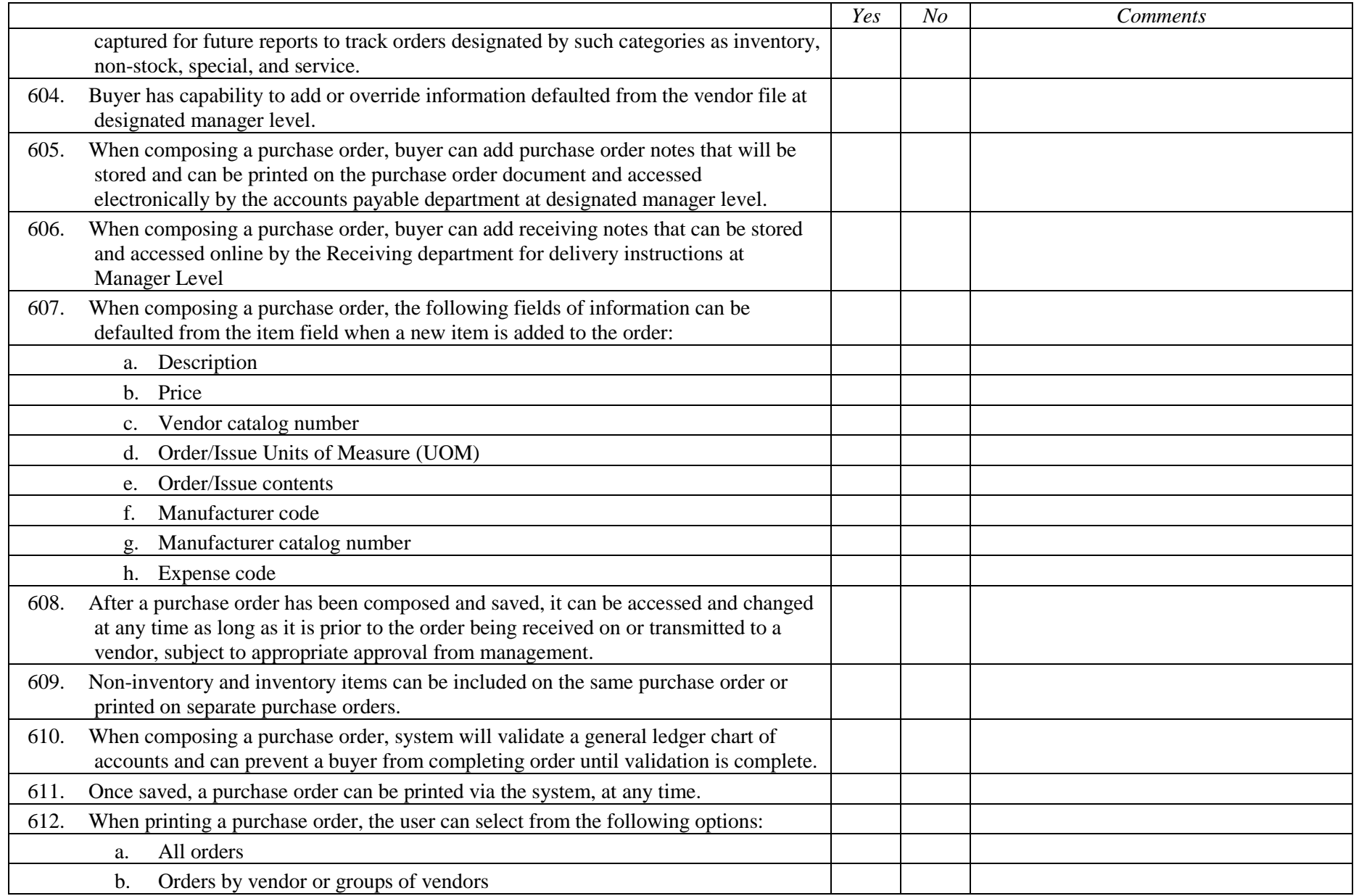

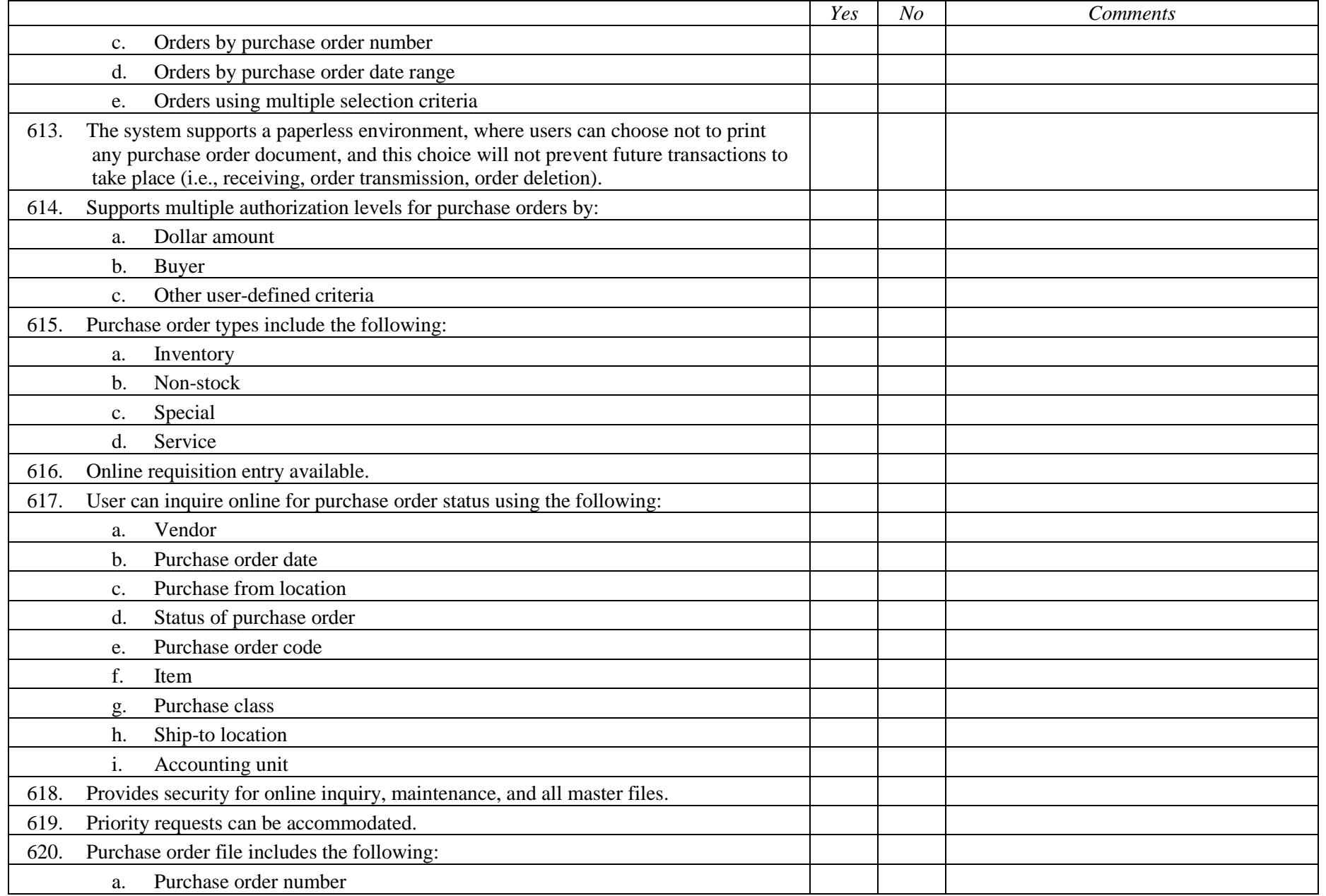

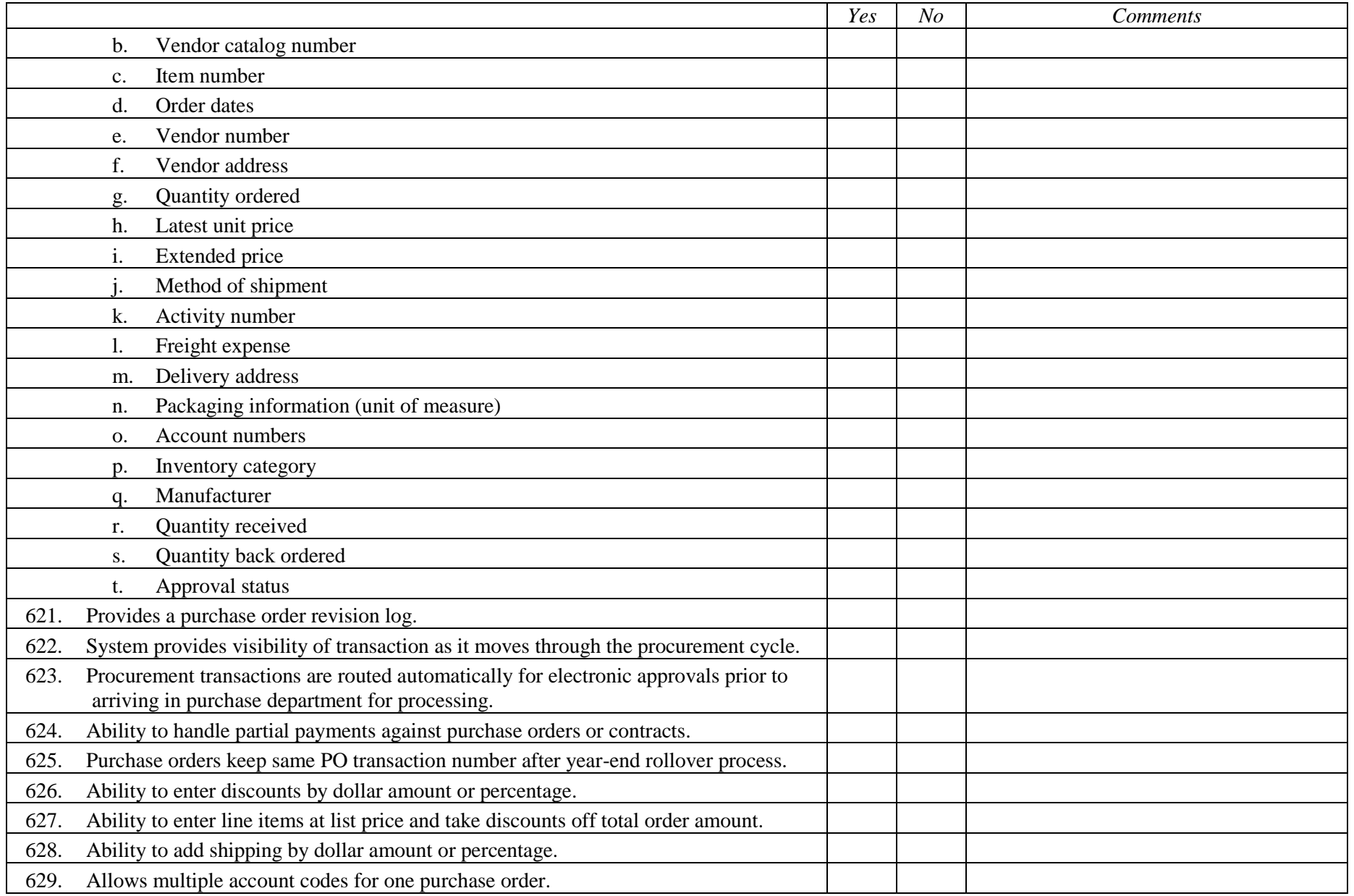

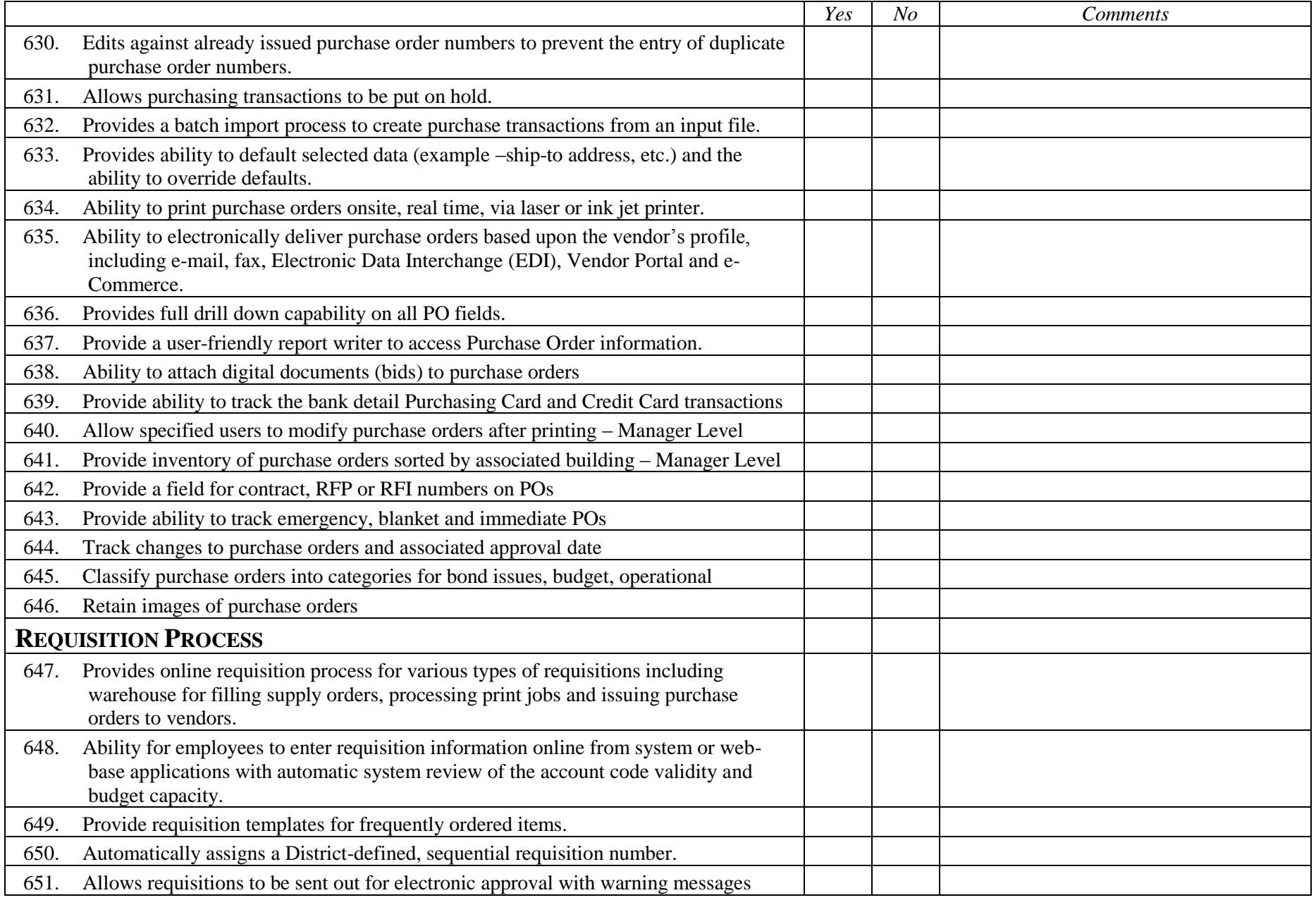

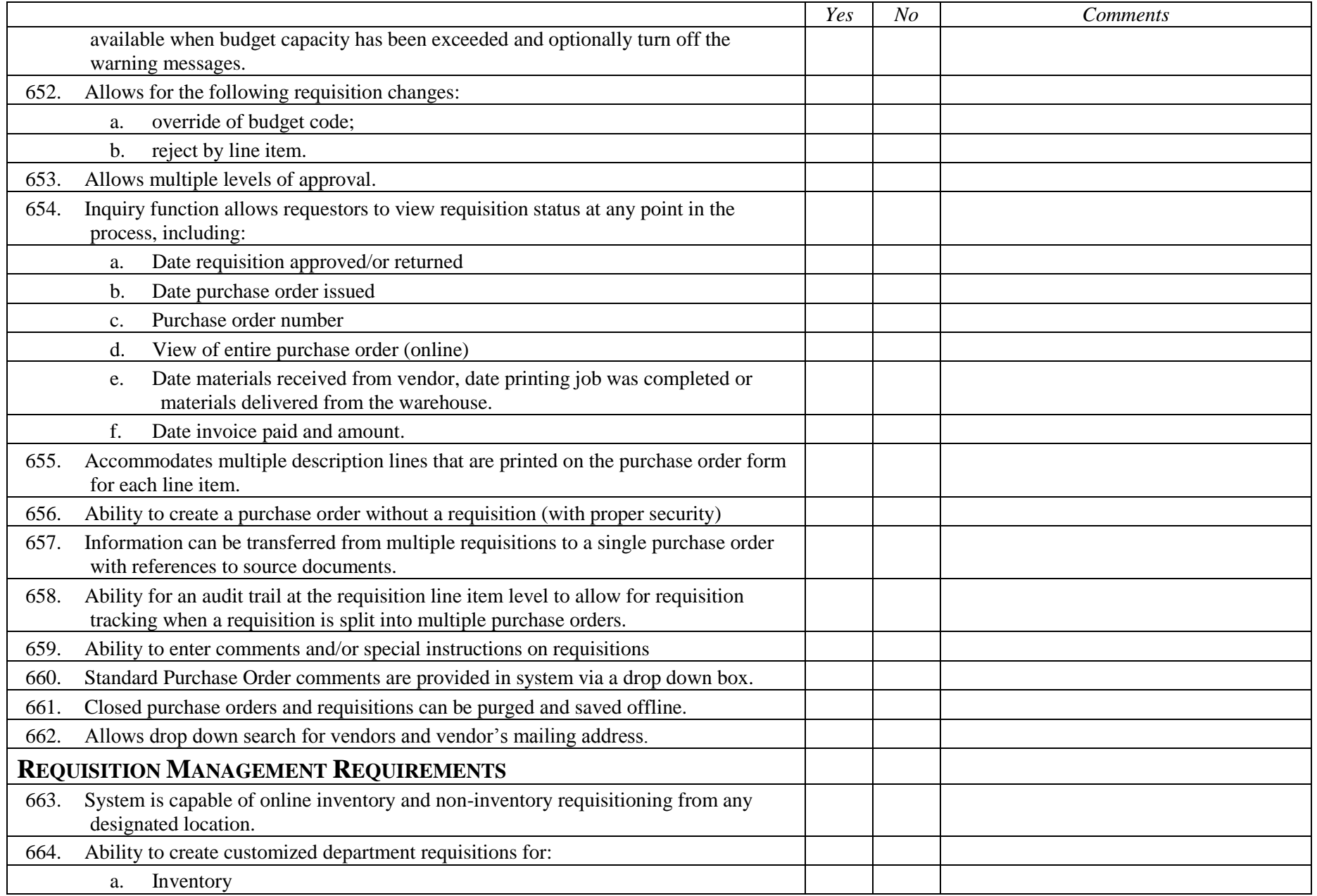

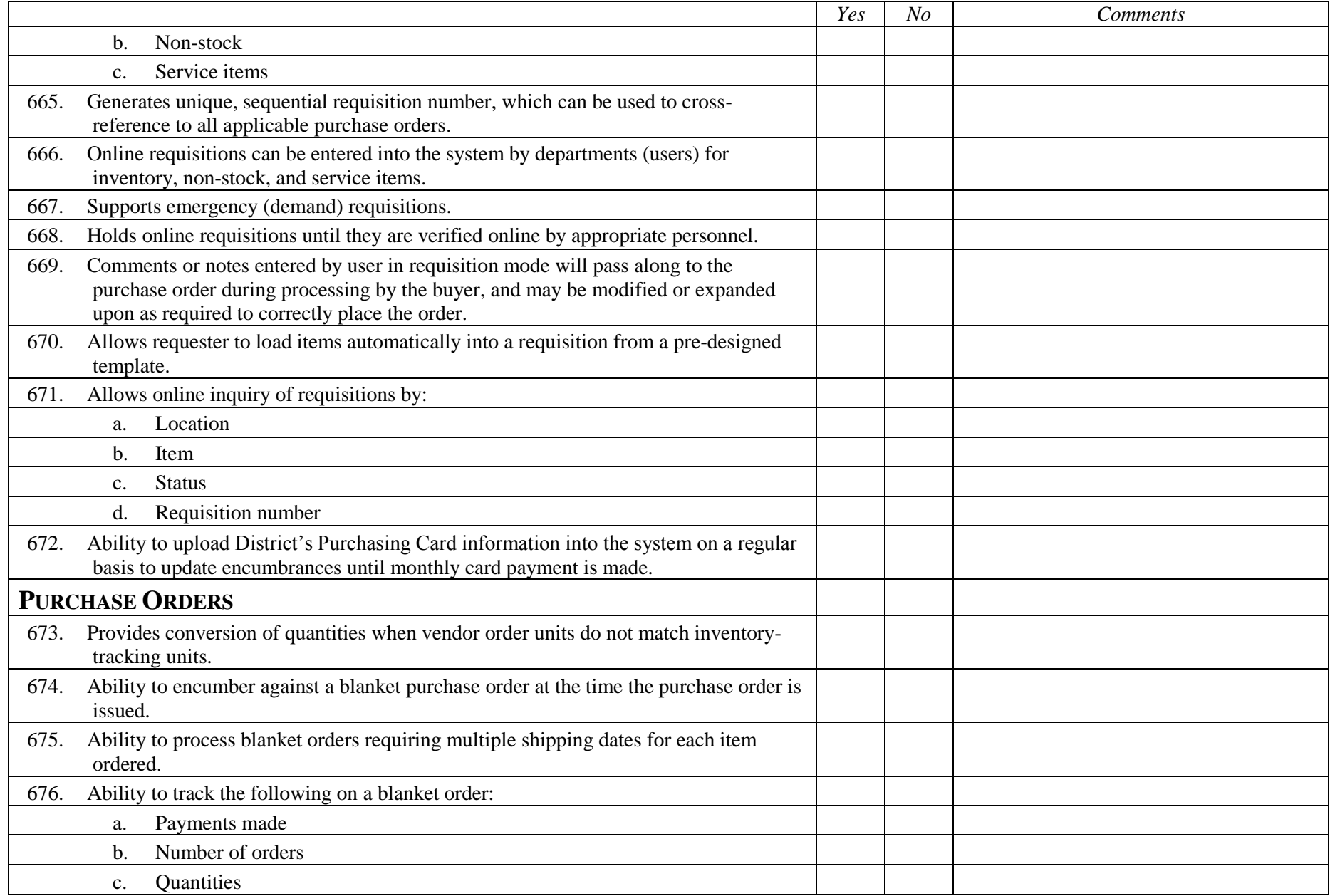

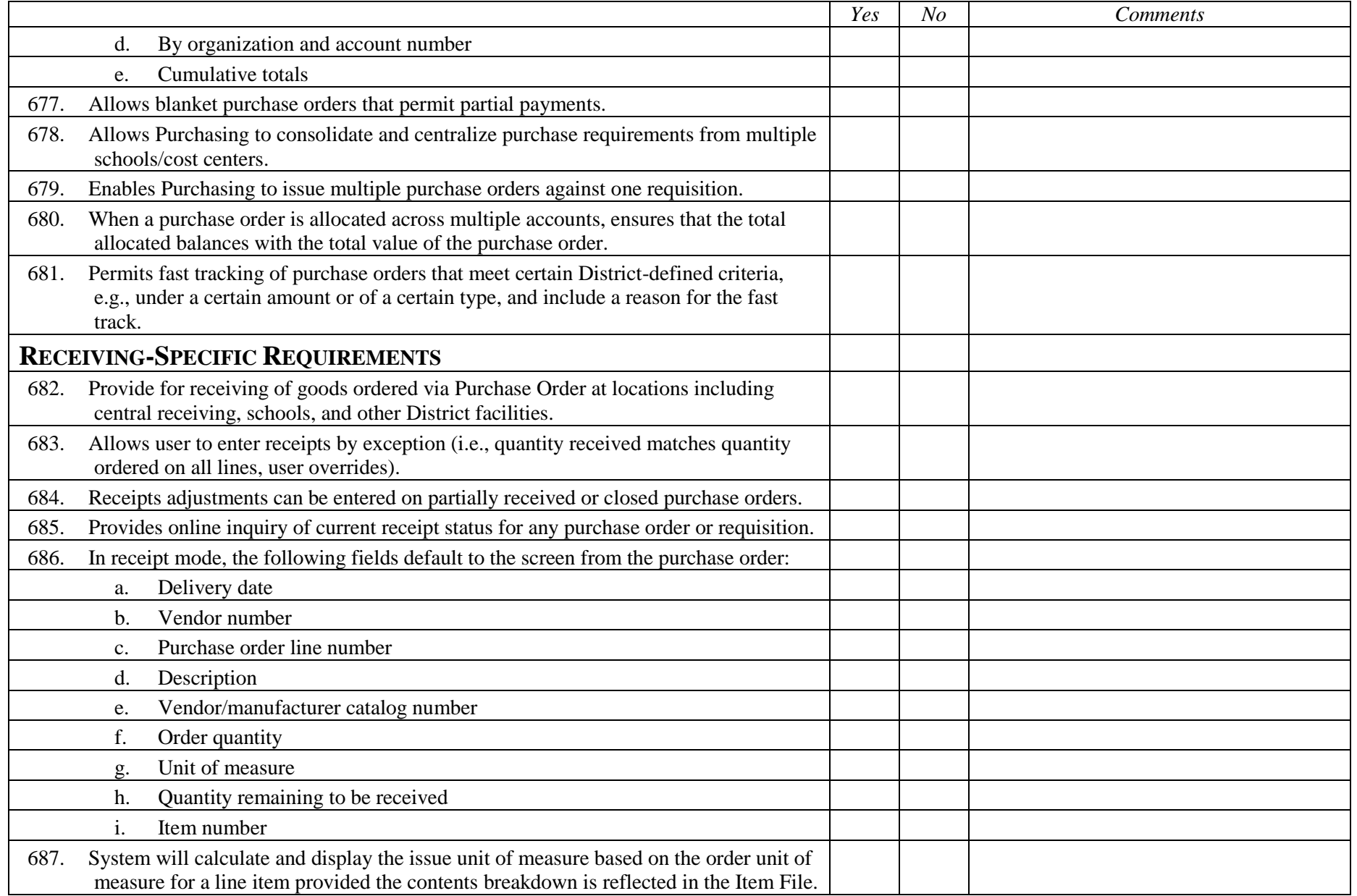

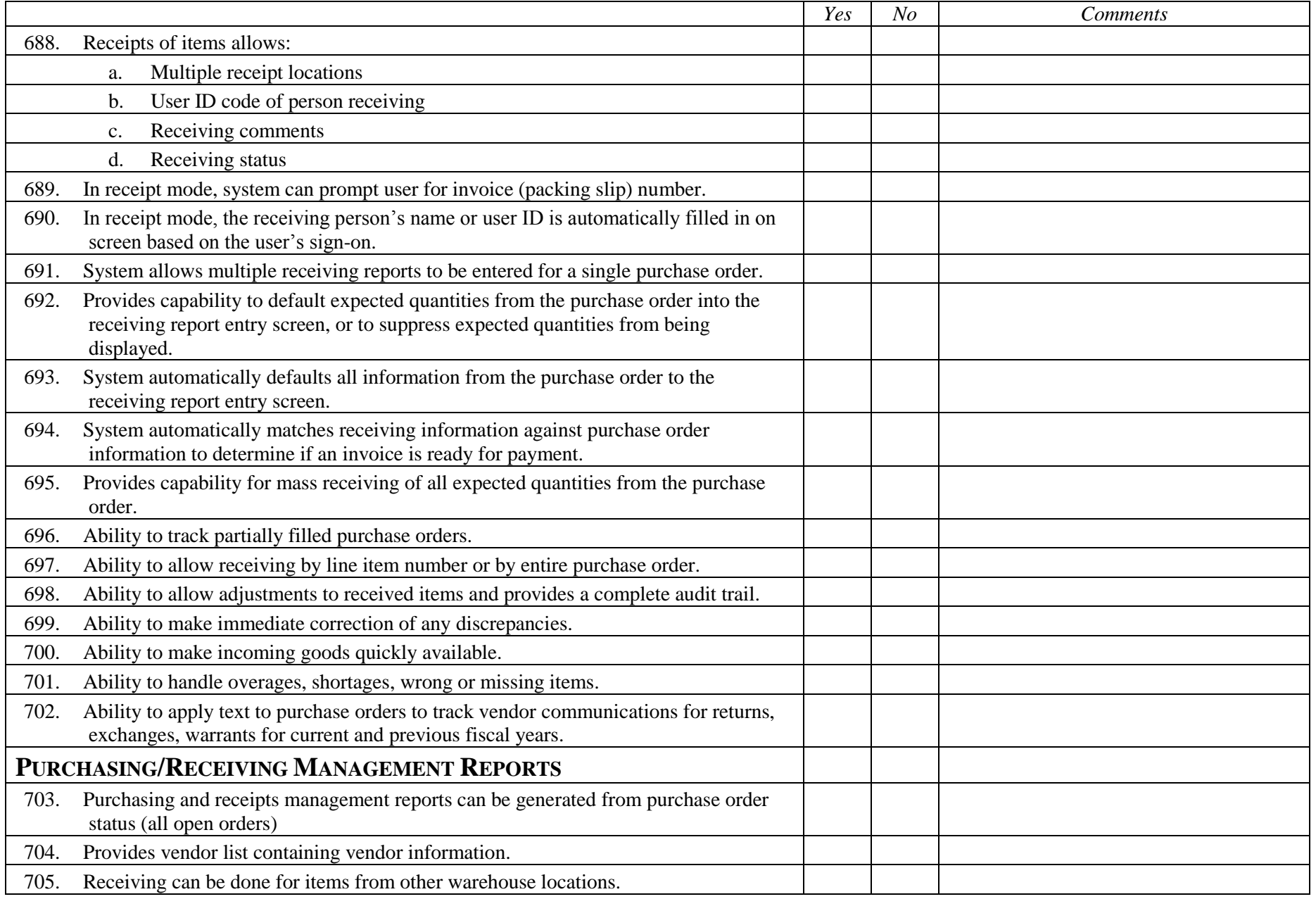

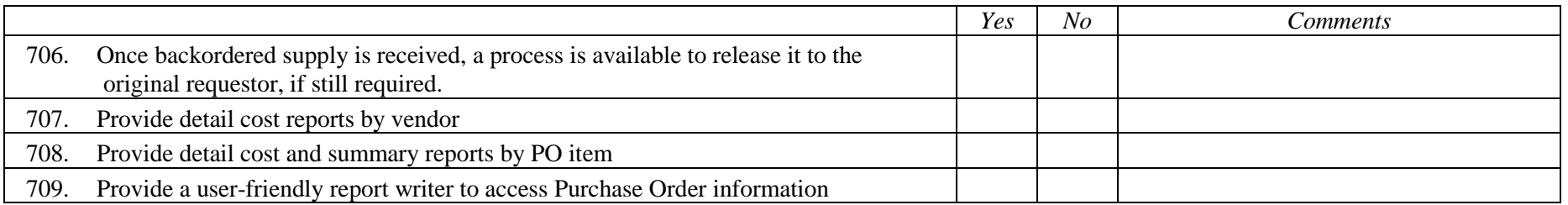